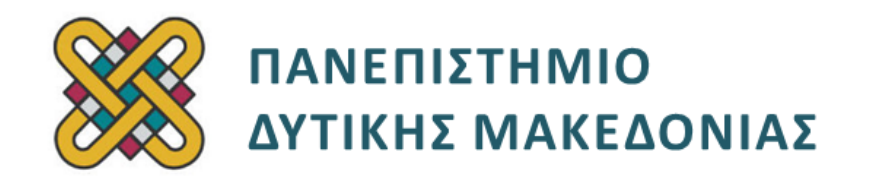

### **Δομημένος Προγραμματισμός**

**Ενότητα 3(β):** Εργαστηριακή Άσκηση

Αναπλ. Καθηγητής: Κωνσταντίνος Στεργίου

**Τμήμα Μηχανικών Πληροφορικής και Τηλεπικοινωνιών**

# **Άδειες Χρήσης**

- Το παρόν εκπαιδευτικό υλικό υπόκειται σε άδειες χρήσης Creative Commons.
- Για εκπαιδευτικό υλικό, όπως εικόνες, που υπόκειται σε άλλου τύπου άδειας χρήσης, η άδεια χρήσης αναφέρεται ρητώς.

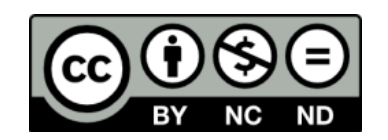

## **Χρηματοδότηση**

- Το παρόν εκπαιδευτικό υλικό έχει αναπτυχθεί στα πλαίσια του εκπαιδευτικού έργου του διδάσκοντα.
- Το έργο «**Ανοικτά Ψηφιακά Μαθήματα του Πανεπιστημίου Δυτικής Μακεδονίας**» έχει χρηματοδοτήσει μόνο τη αναδιαμόρφωση του εκπαιδευτικού υλικού.
- Το έργο υλοποιείται στο πλαίσιο του Επιχειρησιακού Προγράμματος «Εκπαίδευση και Δια Βίου Μάθηση» και συγχρηματοδοτείται από την Ευρωπαϊκή Ένωση (Ευρωπαϊκό Κοινωνικό Ταμείο) και από εθνικούς πόρους.

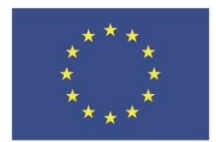

ΕΠΙΧΕΙΡΗΣΙΑΚΟ ΠΡΟΓΡΑΜΜΑ ΕΚΠΑΙΔΕΥΣΗ ΚΑΙ ΔΙΑ ΒΙΟΥ ΜΑΘΗΣΗ επένδυση στην μοινωνία της χνώσης.

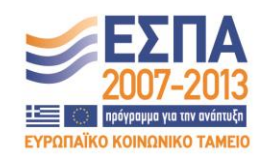

Ευρωπαϊκή Ένωση .<br>παϊκό Κοινωνικό Ταμείο

ΕΙΔΙΚΗ ΥΠΗΡΕΣΙΑ ΔΙΑΧΕΙΡΙΣΗΣ Με τη συγχρηματοδότηση της Ελλάδας και της Ευρωπαϊκής Ένωσης

ΥΠΟΥΡΓΕΙΟ ΠΑΙΔΕΙΑΣ & ΘΡΗΣΚΕΥΜΑΤΩΝ, ΠΟΛΙΤΙΣΜΟΥ & ΑΘΛΗΤΙΣΜΟΥ

# Περιεχόμενα

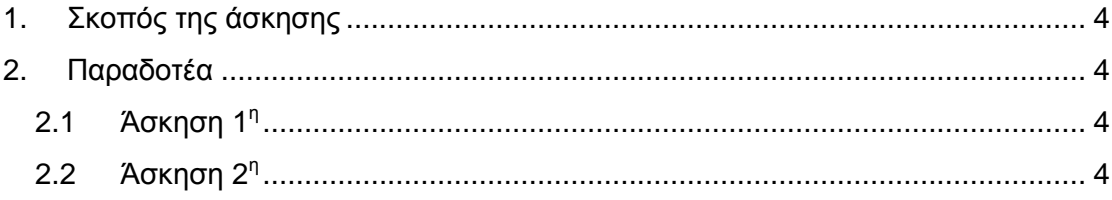

### <span id="page-3-0"></span>**1. Σκοπός της άσκησης**

Σκοπός του κεφαλαίου είναι η εξοικείωση των φοιτητών με την έννοια του δομημένου προγραμματισμού και η καλύτερη κατανόησή του μέσα από μια σειρά εκπαιδευτικών ασκήσεων.

### <span id="page-3-1"></span>**2. Παραδοτέα**

#### <span id="page-3-2"></span>**2.1 Άσκηση 1<sup>η</sup>**

Οι 20 φοιτητές του πρώτου έτους που παρακολουθούν το εργαστήριο της C σε ένα πανεπιστημιακό τμήμα είναι χωρισμένοι σε 3 ομάδες. Να γράψετε πρόγραμμα σε C που κάνει τα εξής: Για κάθε έναν από τους 20 φοιτητές το πρόγραμμα ζητάει και διαβάζει τον τελικό βαθμό του στο εργαστήριο και την ομάδα στην οποία ανήκει. Πρέπει να ελέγχεται αν ο βαθμός ανήκει στο διάστημα 0-3.5 και η ομάδα είναι μια από τις 1, 2, 3. Μόλις διαβάζονται αυτά τα στοιχεία για έναν φοιτητή, πρέπει ο βαθμός να τοποθετείται σε έναν πίνακα ανάλογα με την ομάδα στην οποία ανήκει. Στο τέλος του προγράμματος να εμφανίζονται όλοι οι βαθμοί ανά ομάδα. Επίσης να εμφανίζονται ο μεγαλύτερος βαθμός και ο φοιτητής που τον έχει (π.χ. " Ο μεγαλύτερος βαθμός είναι 3.5 και τον έχει ο 4<sup>ος</sup> φοιτητής της ομάδας 3."), ο μέσος όρος βαθμολογίας όλων των φοιτητών, και το πλήθος των φοιτητών που βαθμολογήθηκαν με 1.75 και πάνω. Αν υπάρχουν πολλοί φοιτητές με τον μεγαλύτερο βαθμό, να εμφανίζεται μόνο ένας από αυτούς.

**Το πρόγραμμα σας πρέπει οπωσδήποτε να έχει και σχόλια.**

#### <span id="page-3-3"></span>**2.2 Άσκηση 2 η**

Μια αυτοκινητοβιομηχανία κατασκευάζει 4 μοντέλα αυτοκινήτων (που ονομάζονται απλά 'A', 'B', 'C', 'D') και τα πουλάει σε 5 διαφορετικές χώρες (που αναπαρίστανται απλά με τους αριθμούς 1-5). Να αναπτυχθεί πρόγραμμα το οποίο:

- Θα δημιουργεί έναν δυσδιάστατο πίνακα 5 γραμμών και 4 στηλών. Στον πίνακα θα εισάγεται από τον χρήστη το πλήθος των αυτοκινήτων του κάθε μοντέλου που πουλήθηκαν στην κάθε χώρα.
- Θα υπολογίζει για κάθε χώρα τον μέσο όρο πωλήσεων όλων των μοντέλων σε αυτή τη χώρα. Οι μέσοι όροι αυτοί πρέπει να αποθηκεύονται σε κατάλληλο πίνακα και μετά να τυπώνονται.
- Θα υπολογίζει για κάθε μοντέλο τον μέσο όρο πωλήσεων του σε όλες τις χώρες. Οι μέσοι όροι αυτοί πρέπει να αποθηκεύονται σε κατάλληλο πίνακα και μετά να τυπώνονται.
- Θα τυπώνει το μοντέλο και την χώρα για τα οποία διαπιστώθηκαν οι περισσότερες πωλήσεις. Θα κάνει το ίδιο για τις λιγότερες πωλήσεις.
- Τέλος, θα αντιμεταθέτει τη στήλη που αντιστοιχεί στο μοντέλο με τις περισσότερες συνολικά πωλήσεις με τη στήλη που αντιστοιχεί στο μοντέλο με τις λιγότερες συνολικά πωλήσεις.

#### **Το πρόγραμμα σας πρέπει οπωσδήποτε να έχει και σχόλια.**